00000000000

**SARTORIUS** 

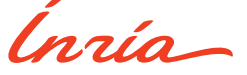

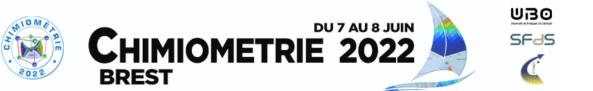

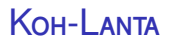

#### missing data imputation in supervised context

Hadrien Lorenzo<sup>1,2</sup> & Olivier Cloarec<sup>3</sup>& Jérôme Saracco<sup>1,2,4</sup>

hadrien.lorenzo@u-bordeaux.fr

<sup>1</sup> ASTRAL Team, Inria, Talence OptimAI Team, IMB, CNRS UMR 5251 Corporate Research Advanced Data Analytics, Sartorius Bordeaux INP

#### Tuesday June  $7<sup>th</sup>$  2022

 $0000$ 

00000000000

# <span id="page-1-0"></span>A review

Mainly  $(\mathbf{x}, \mathbf{y})$  a  $(p+q)$ -dimensional random vector divided in  $\mathbf{x}_{obs}$ for observed values and **x**mis for missing values in **x**.

#### **Hypothesis**

 $(\mathbf{x}, \mathbf{y})$  of parametric density of parameter  $\theta$ .

### Objective of the user

Estimate  $\theta$  based solely on the observed values of a sample  $\mathcal{D}_n = (\mathbf{x}_{i,obs}, \mathbf{y}_i)_{i=1...n}$ , through the maximization of the likelihood (its logarithm) (its logarithm)

$$
\ell(\theta|\mathcal{D}_n) = \sum_{i=1}^n \ln \, p(\mathbf{x}_{i,obs}, \mathbf{y}_i | \theta) \tag{1}
$$

 $0000$ 

00000000000

## A review

### Problem

But the likelihood is not writable since values are missing.

### A solution: the EM algorithm Dempster, Laird, and Rubin [1977](#page-33-1)

Use the EM algorithm which works in two steps, based on an initial model  $\theta^{(0)}, \forall j > 0$ 

- ▶  $\forall i = 1...n$ : Evaluate  $\mathbf{x}_{i,\text{mis}}$  thanks to the  $\mathbf{x}_{i,\text{obs}}$ ,  $\mathbf{y}_i$  and  $\theta^{(j-1)}$ . The data-set is completed in  $\mathcal{D}_n^{(c)}.$
- ▶ Evaluate  $\ell(\theta | \mathcal{D}_n^{(c)})$ , the completed likelihood.
- ▶ Maximize  $\ell(\theta|\mathcal{D}_n^{(c)})$  with respect to  $\theta \implies \theta^{(j)}$

The EM algorithm converges to a local maximum.

 $0000$ 

00000000000

## In practice

### **Situation**

**Imputation**, the procedure that evaluates the missing values, is based on conditional model such as

$$
x_1 | x_2, x_3, \mathbf{y}, \theta \tag{2}
$$

if missing values are in  $x_1$  but not in  $x_2$ ,  $x_3$  and **y**.

#### Law of  $x_1$  based on the other variables

$$
x_1 | x_2, x_3, \mathbf{y}, \theta \sim f_{1|2,3,\mathbf{y}}(x_2, x_3, \mathbf{y}, \theta), \tag{3}
$$

 $f_{1|2,3,\boldsymbol{\mathsf{y}}}(\cdot)$  is untractable in high dimension...

Example: Gaussian Multivariate Normal (GMN)

$$
\begin{aligned}\n\left[\begin{pmatrix} \mathbf{x} \\ \mathbf{y} \end{pmatrix} = \begin{pmatrix} x_1 \\ \mathbf{x}_{-1} \end{pmatrix}\right] \middle| \mu, \Sigma \sim \mathcal{N}(\mu, \Sigma) \\
\text{where } \Sigma = \begin{pmatrix} \sigma_1^2 & \Sigma_{(1)(-1)} \\ \Sigma_{(1)(-1)}^T & \Sigma_{-1} \end{pmatrix}, \\
x_1 | \mathbf{x}_{-1}, \mu, \Sigma \sim \mathcal{N}\left(\mu_{1|-1}, \sigma_{1|-1}^2\right), \\
\text{with the Schur complement :} \\
\mu_{1|-1} = \mu_1 + \Sigma_{(1)(-1)}(\Sigma_{-1})^{-1}\left[(\mathbf{x}_{-1})^\top - \mu_{-1}\right], \\
\sigma_{1|-1}^2 = \sigma_1^2 - \Sigma_{(1)(-1)}(\Sigma_{-1})^{-1}\Sigma_{(1)(-1)}^\top.\n\end{aligned}
$$

 $0000$ 

00000000000

# High dimensional context,  $\Sigma_{-1}$  singular

### A solution: R-dimensional structure

Additional hypothesis on the structure of the data. For example the Probabilistic PCA (PPCA) Tipping and Bishop [1999](#page-34-0) such as

$$
\begin{pmatrix} \mathbf{x} \\ \mathbf{y} \end{pmatrix} = \mu + \mathbf{W} \mathbf{t} + \varepsilon, \tag{4}
$$

- $\mu \in \mathbb{R}^{p+q}$  is the mean vector,
- $\blacktriangleright$  **W**  $\in \mathbb{R}^{(p+q)\times R}$  is a deterministic matrix,
- $\blacktriangleright$  **t**  $\in \mathbb{R}^R$  is a random vector such as **t**  $\sim N(0, \mathbb{I}_R)$ ,
- $\blacktriangleright$  R  $\ll$  min( $p + q$ , n) is the underlying number of components,
- $\blacktriangleright$   $\varepsilon \sim \mathcal{N}(0, \sigma^2 \mathbb{I}_{p+q}).$

### Back to the example

$$
\begin{aligned}\n\left[ \begin{pmatrix} \mathbf{x} \\ \mathbf{y} \end{pmatrix} = \begin{pmatrix} x_1 \\ \mathbf{x}_{-1} \end{pmatrix} \right] \middle| \mu, \mathbf{W}, \sigma^2 \sim N \left( \mu, \mathbf{W}\mathbf{W}^{\top} + \sigma^2 \mathbb{I}_{p+q} \right), \\
\text{where } \mathbf{W}\mathbf{W}^{\top} + \sigma^2 \mathbb{I}_{p+q} = \begin{pmatrix} a_1 + \sigma^2 & \mathbf{A}_{(1)(-1)} \\ \mathbf{A}_{(1)(-1)}^{\top} & \mathbf{A}_{-1} + \sigma^2 \mathbb{I}_{p+q-1} \end{pmatrix}, \\
x_1 | \mathbf{x}_{-1}, \mu, \mathbf{W}, \sigma^2 \sim N \left( \mu_{1|-1}, \sigma^2_{1|-1} \right), \\
\text{with the Schur complement :} \\
\mu_{1|-1} &= \mu_1 + \mathbf{A}_{(1)(-1)} (\mathbf{A}_{-1} + \sigma^2 \mathbb{I}_{p+q-1})^{-1} \left[ (\mathbf{x}_{-1})^{\top} - \mu_{-1} \right], \\
\sigma^2_{1|-1} &= a_1 + \sigma^2 - \mathbf{A}_{(1)(-1)} (\mathbf{A}_{-1} + \sigma^2 \mathbb{I}_{p+q-1})^{-1} \mathbf{A}_{(1)(-1)}^{\top}\n\end{aligned}
$$

 $(1)(-1)$ 

,

 $0000$ 

00000000000

## Why estimate the joint distribution ?

### Indeed, not interesting nor...

- $\blacktriangleright$  ...to evaluate the missing values.
- ▶ ...for the research question: **<sup>y</sup>**|**x**.

Another solution: do not estimate the joint model: Fully Conditional Specifications (FCS)

 $\forall j \in \llbracket 1, p + q \rrbracket$ , if **x**<sub>j</sub> shows missing values:

- ▶ Draw  $\tilde{\theta}_{j|-j}$  from  $\theta_{j|-j}|\mathbf{x}_{j,obs}, \tilde{\mathbf{X}}_{-j}.$
- **Draw**  $\tilde{\mathbf{x}}_{j,\text{mis}}$  **from**  $\mathbf{x}_{j,\text{mis}}|\mathbf{x}_{j,\text{obs}}, \tilde{\theta}_{j|-j}$

Re-do for M cycles.

...Gibbs sampling.

## Remarks on FCS

- ▶ Allows to specify a model per variable (efficient in presence of categorical variables).
- $\triangleright$  Converges to the joint distributions, for many model assumptions.
- More computations per iteration.
- ▶ Needs regularization techniques, Ridge for MICE ( Buuren and Groothuis-Oudshoorn [2010\)](#page-33-2).

 $0000$ 

00000000000

## Between JM and FCS

- ▶ JM and FCS evaluate many models useful for imputations.
- ▶ Many models are still useless for the research question: **<sup>y</sup>**|**x**.
- ▶ **Solution ?**
	- **Draw**  $\hat{\theta}_{\mathbf{x}|\mathbf{y}}$  **from**  $\theta_{\mathbf{x}|\mathbf{y}}|\tilde{\mathbf{X}}, \mathbf{Y}.$ **<br>
	<b>Notation 1994** Section 1954
	- **Draw**  $\tilde{\mathbf{x}}_{mis}$  **from**  $\mathbf{x}_{mis}|\mathbf{Y}, \hat{\theta}_{x|y}$

 $\mathsf{Re}\text{-}\mathsf{do}$  until stabilization of  $\hat{\theta}_{\mathbf{x}|\mathbf{y}}$ .

Blocked Gibbs Sampling ( J. S. Liu, Wong, and Kong [1994\)](#page-33-3)

00000000000

## <span id="page-10-0"></span>A latent vector model

The latent vector model

$$
\mathbf{x} = \boldsymbol{\mu}_x + \mathbf{P} \mathbf{t} + \boldsymbol{\epsilon}_x, \tag{5}
$$

$$
\mathbf{y} = \boldsymbol{\mu}_{\mathbf{y}} + \mathbf{C} \mathbf{t} + \boldsymbol{\epsilon}_{\mathbf{y}}.\tag{6}
$$

$$
\blacktriangleright (\mu_x^{\top}, \mu_y^{\top})^{\top} \in \mathbb{R}^{p+q} \text{ is the mean vector},
$$

►  $(\mu_X^{\top}, \mu_Y^{\top})^{\top} \in \mathbb{R}^{p+q}$  is the mean vector,<br>
► **P**  $\in \mathbb{R}^{p \times R}$  and **C**  $\in \mathbb{R}^{q \times R}$  are deterministic matrix,

$$
\mathbf{t} \in \mathbb{R}^R \text{ is a random vector such as } \mathbf{t} \sim \mathcal{N}(0, \mathbb{I}_R),
$$

▶  $R \ll \min(p + q, n)$  is the underlying number of components,

▶  $\epsilon_x \sim N(0, \mathbf{D}_x)$  and  $\epsilon_y \sim N(0, \mathbf{D}_y)$ ,  $\mathbf{D}_x$  and  $\mathbf{D}_y$  diagonals.

Estimation of the Partial Least Squares (PLS) model plus the matrix **B** such as

$$
\mathbf{y} \approx \mathbf{B}^{\top} \mathbf{x} \tag{7}
$$

 $0000$ 

00000000000

## NIPALS to deal with missing values

How does it work ? Preda, Saporta, and Hadj Mbarek [2010](#page-34-1) Tenenhaus [1998](#page-34-2)

**(a), (c), (d)** and **(e)** computed on the observations  $\neq$  NA:

$$
w_j \propto \sum_{i=1}^n x_{i,j} u_i \, \delta_{x_{i,j} \neq \text{NA}}, \quad t_i \propto \sum_{j=1}^p x_{i,j} w_j \, \delta_{x_{i,j} \neq \text{NA}}, \quad (8)
$$
  

$$
c_k \propto \sum_{i=1}^n y_{i,k} t_i \, \delta_{y_{i,k} \neq \text{NA}}, \quad u_i \propto \sum_{k=1}^q y_{i,k} c_k \, \delta_{y_{i,k} \neq \text{NA}}.
$$

**Hypothesis**, ... poorly translated from Bastien [2008:](#page-33-4)

"The missing values do not modify the slopes of the regression  $\lim\mathsf{es}\ \mathsf{of}\ \mathsf{the}\ \mathsf{clouds}\ (\mathbf{Y}^{(r)},\mathbf{X}^{(r)})\ \mathsf{estimating}\ \mathbf{w}^{(r)*}.$ 

 $0000$ 

00000000000

## NIPALS, why and why not ?

#### Remark

- ▶ Robust to missing values in both **x** and **y** parts.
- ▶ Does not impute the missing values, different from the EM algorithm spirit.
- $\triangleright$  Strong hypothesis in the high dimensional context (*n* low for example).

 $000$ 

00000000000

# An alternative to NIPALS

### PLS-MI of Bastien [2008](#page-33-4)

#### Application of the Data Augmentation (DA) of Tanner and Wong [1987](#page-34-3) to the PLS context, such as

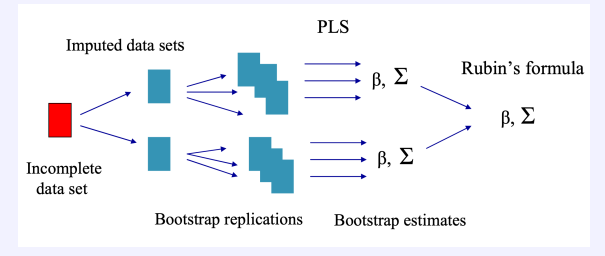

Figure: From Bastien 2008

**Remark:** The posterior distribution  $(x, y)$  is evaluated: not adapted to high dimension context.

### <span id="page-14-0"></span>The Koh-Lanta algorithm

## The Koh-Lanta algorithm

#### For a number of times  $M > 1$  and the sample  $\mathcal{D}_n$ , do

 $\blacktriangleright \mathcal{D}_n^{\star}$ : bootstrap  $\mathcal{D}_n$ ,  $\hookrightarrow$  Sample variability

 $0000$ 

 $\bullet$ 0000000000

# The Koh-Lanta algorithm

- $\blacktriangleright \mathcal{D}_n^{\star}$ : bootstrap  $\mathcal{D}_n$ ,  $\hookrightarrow$  Sample variability
- $\hat{\theta}_{\mathbf{x}|\mathbf{y}}$ : estimation of  $\theta_{\mathbf{x}|\mathbf{y}}$  on  $\mathcal{D}_n^{\star}$  (iterative procedure),

 $0000$ 

 $\bullet$ 0000000000

# The Koh-Lanta algorithm

- $\blacktriangleright \mathcal{D}_n^{\star}$ : bootstrap  $\mathcal{D}_n$ ,  $\hookrightarrow$  Sample variability
- **•**  $\hat{\theta}_{\mathbf{x}|\mathbf{y}}$ : estimation of  $\theta_{\mathbf{x}|\mathbf{y}}$  on  $\mathcal{D}_n^{\star}$  (iterative procedure),
- $\triangleright$  **X**: proper imputation of **X** based on  $\hat{\theta}_{\mathbf{x}|\mathbf{y}}, \hookrightarrow$  Model variability

 $0000$ 

 $\bullet$ 0000000000

# The Koh-Lanta algorithm

- $\blacktriangleright \mathcal{D}_n^{\star}$ : bootstrap  $\mathcal{D}_n$ ,  $\hookrightarrow$  Sample variability
- **•**  $\hat{\theta}_{\mathbf{x}|\mathbf{y}}$ : estimation of  $\theta_{\mathbf{x}|\mathbf{y}}$  on  $\mathcal{D}_n^{\star}$  (iterative procedure),
- **▶**  $\tilde{\mathbf{X}}$ **: proper imputation of <b>X** based on  $\hat{\theta}_{\mathbf{x}|\mathbf{y}},$  → Model variability
- $\hat{\theta}_{\mathbf{y}|\mathbf{x}}$ : estimation of  $\theta_{\mathbf{y}|\mathbf{x}}$  on  $\tilde{\mathcal{D}}_n = (\tilde{\mathbf{X}}, \mathbf{Y}),$
- $\mathbf{P}$  return (  $\hat{\theta}_{\mathbf{x}|\mathbf{y}}, \tilde{\mathbf{X}}, \hat{\theta}_{\mathbf{y}|\mathbf{x}}$ .

 $0000$ 

 $\bullet$ 0000000000

# The Koh-Lanta algorithm

For a number of times  $M > 1$  and the sample  $\mathcal{D}_n$ , do

- $\blacktriangleright \mathcal{D}_n^{\star}$ : bootstrap  $\mathcal{D}_n$ ,  $\hookrightarrow$  Sample variability
- **•**  $\hat{\theta}_{\mathbf{x}|\mathbf{y}}$ : estimation of  $\theta_{\mathbf{x}|\mathbf{y}}$  on  $\mathcal{D}_n^{\star}$  (iterative procedure),
- **▶**  $\tilde{\mathbf{X}}$ **: proper imputation of <b>X** based on  $\hat{\theta}_{\mathbf{x}|\mathbf{y}},$  → Model variability
- $\hat{\theta}_{\mathbf{y}|\mathbf{x}}$ : estimation of  $\theta_{\mathbf{y}|\mathbf{x}}$  on  $\tilde{\mathcal{D}}_n = (\tilde{\mathbf{X}}, \mathbf{Y}),$
- $\mathbf{P}$  return (  $\hat{\theta}_{\mathbf{x}|\mathbf{y}}, \tilde{\mathbf{X}}, \hat{\theta}_{\mathbf{y}|\mathbf{x}}\big).$

data-driven sparse PLS (**ddsPLS**, Lorenzo et al. [2022\)](#page-34-4) is used:

- ▶ **y** multivariate,
- ▶ a few hyper-parameters.

 $0000$ 

00000000000

# data driven Sparse PLS (ddsPLS)

Equivalent to NIPALS but covariance matrix is estimated with

$$
S_{\lambda^{(r)}}\left(\mathbf{Y}^{(r)\top}\mathbf{X}^{(r)}/n\right),\,
$$

where the soft-thresholding operator is

$$
S_{\lambda}(x_{i,j}) = sign(x_{i,j}) max(0, |x_{i,j}| - \lambda).
$$

▶ Regularization and variable selection in **x** and **y**. ▶ R and  $(\lambda^{(1)}, ..., \lambda^{(R)})$  fixed by bootstrap.

 $0000$ 

00000000000

## ddsPLS in Koh-Lanta

- **▶ Use ddsPLS to estimate**  $\theta_{\mathbf{x}|\mathbf{y}}$  **and**  $\theta_{\mathbf{y}|\mathbf{x}}$ **.** Automotic fix of *P* and *L* using validation
- Automatic fix of R and  $\lambda$  using validation approaches through bootstrap:
	- ▶ "Koh-Lanta (in ddsPLS)" : minimizes  $\bar{R}_B^2 \bar{Q}_B^2$  and restricts the grid of  $\lambda$  to avoid small values (Cai and W. Liu [2011\)](#page-33-5).
	- ▶ "Koh-Lanta (in ddsPLS LD)" : maximizes  $\bar{Q}_B^2$ .

## Other approaches

- $\triangleright$  "MI-NIPALS-PLS" uses NIPALS algorithm.  $R \in [1, 5]$  fixed to minimize the leave-one-out prediction error.
- ▶ "**NIPALS-PLS**" uses the NIPALS algorithm for simple imputation.
- ▶ "**MEAN-PLS**" . Imputes missing values to mean. Then build PLS model.
- ▶ "**missMDA-PLS**" . JM approach, proper MI with PPCA, implementation in missMDA (Josse and Husson [2016\)](#page-33-6). A PLS model is then computed on the completed data set.

 $0000$ 

00000000000

## Simulation structure

 $\triangleright$   $p = 2p_1 + p_2 + p_3$  (where  $p_1$ ,  $p_2$  and  $p_3$  described below)  $\bullet$   $a = 3$ ?

The latent variables  $\phi_j$ ,  $j = 1, \ldots, 3, \sigma =$ tent variables  $\phi_j$ ,  $j = 1, ..., 3, \sigma = \sqrt{0.1}$ 

$$
x_{j} = \begin{cases} \frac{\sqrt{1 - \sigma^{2}}\phi_{1} + \sigma\epsilon_{j}}{\sqrt{1 - \sigma^{2}}\phi_{2} + \sigma\epsilon_{j}} & \text{for } j = 1, ..., p_{1} \\ \sqrt{1 - \sigma^{2}}\phi_{2} + \sigma\epsilon_{j} & \text{for } j = p_{1} + 1, ..., 2p_{1} \\ \sqrt{1 - \sigma^{2}}\phi_{3} + \sigma\epsilon_{j} & \text{for } j = 2p_{1} + 1, ..., 2p_{1} + p_{2} \\ \epsilon_{j} & \text{for } j = 2p_{1} + p_{2} + 1, ..., 2p_{1} + p_{2} + p_{3} \\ y_{2} = \sqrt{1 - \sigma^{2}}(\phi_{1} + 2\phi_{2})/\sqrt{5} + \sigma\xi_{2} \\ y_{3} = \xi_{3} \end{cases}
$$
(10)

where  $(\phi^\top, \epsilon_{1\ldots p}^\top, \xi_{1\ldots 3}^\top)^\top \sim \mathcal{N}_{3+p+q} (0_{3+p+q}, \mathbb{I}_{3+p+q}).$  $\sum_{i=1}^{n} (n_i - n_i) \cdot \sum_{i=1}^{n} (n_i - n_i) \cdot \sum_{i=1}^{n} (n_i - n_i) \cdot \sum_{i=1}^{n} (n_i - n_i) \cdot \sum_{i=1}^{n} (n_i - n_i) \cdot \sum_{i=1}^{n} (n_i - n_i) \cdot \sum_{i=1}^{n} (n_i - n_i) \cdot \sum_{i=1}^{n} (n_i - n_i) \cdot \sum_{i=1}^{n} (n_i - n_i) \cdot \sum_{i=1}^{n} (n_i - n_i) \cdot \sum_{i=1}^{n} (n_i - n_i) \cdot \sum_{i=1}^{n} ($ 

**p**<sub>1</sub> **p**<sub>2</sub> **p**<sub>3</sub> **n p**<sub>NA</sub>  $10 \mid \in \{1, 10, 100\} \mid \in \{1, 100, 500\} \mid \in \{20, 50, 100\} \mid \in \{0, 0.1, 0.3, 0.6\}$ 

 $0000$ 

00000000000

## Interpretation

- $\triangleright$   $(p_1, p_2, p_3) = (10, 1, 1)$  easy case.
- $\triangleright$   $(p_1, p_2, p_3) = (10, 100, 500)$  hard case where
	- $\mathbf{p}_3 = 500$  uncorrelated and useless variables are observed,
	- $\mathbf{p}_2 = 100$  correlated and useless variables are observed,
	- **•** only two times  $p_1 = 10$  useful variables are observed.
- ▶  $n \in \{20, 50, 100\}$ : hard context only.

## $p_3 = 1$ , easy case for which method ?

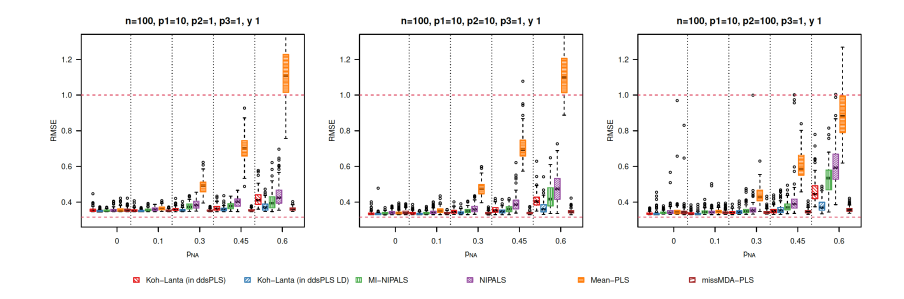

#### **Mean** imputation shows bad performances.

### $p_3 = 1$ , easy case for which method ?

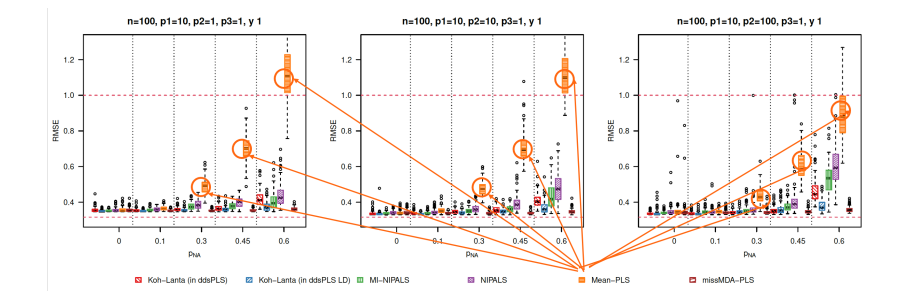

## $p_3 = 1$ , easy case for which method ?

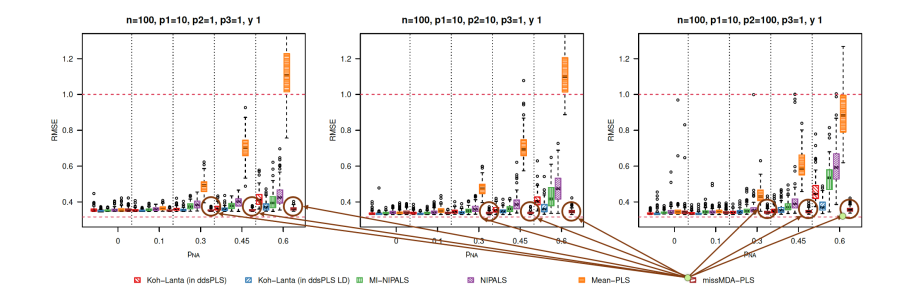

**JM** outperforms other approaches.

### $p_3 = 500$ , hard case for which method ?

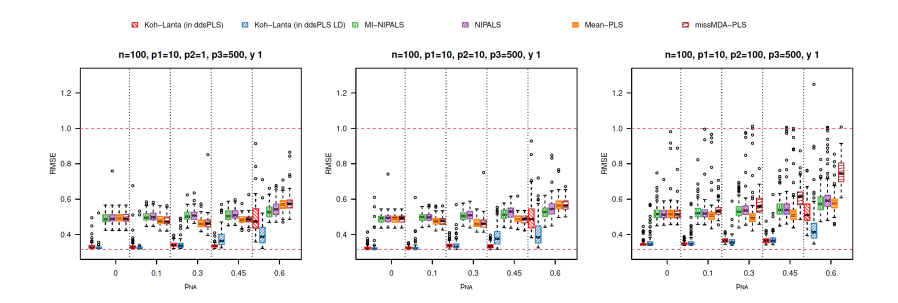

## $p_3 = 500$ , hard case for which method ?

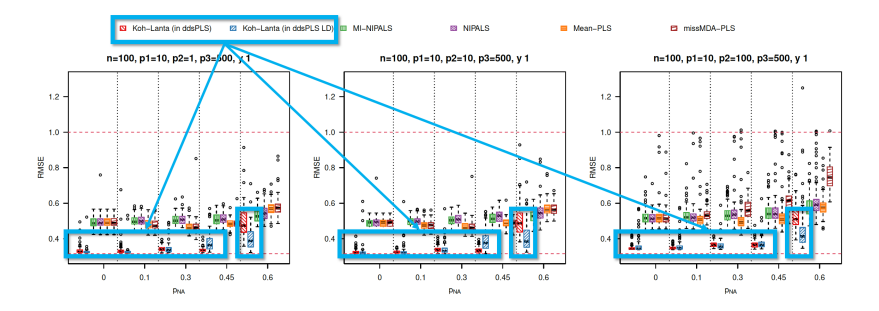

**(ddsPLS)+(Koh-Lanta)**'s capacity to deal with missing value+ high dimension. (?)

# $\mathbf{p}_3 = 500$ , from low to high  $\mathbf{p}_2$

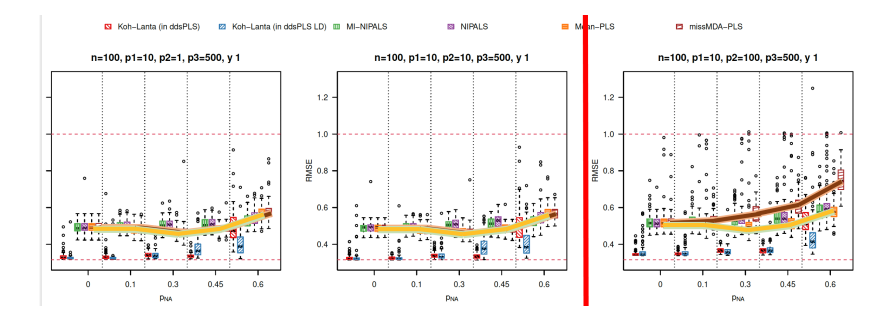

**JM** overfits if **p<sup>2</sup>** gets higher.

## $p_3 = 500$ , look at  $y_2$ , intricate response variable

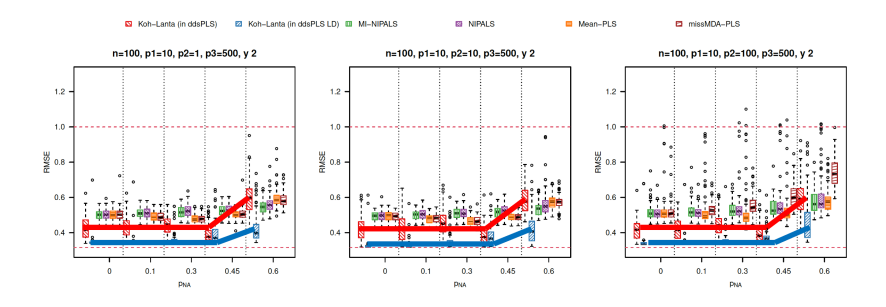

**ddsPLS**'s difficulty to deal with intricate variables.

0000000000

# Conclusion

- ▶ **Mean imputation** fails again,
- ▶ **JM imputation** seems to fail in high dimension,
- ▶ **Koh-Lanta** seems deal with NA in high dimension, but how to make the difference ?

### <span id="page-33-0"></span>References I

<span id="page-33-4"></span>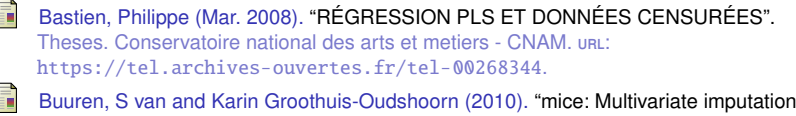

<span id="page-33-5"></span><span id="page-33-2"></span>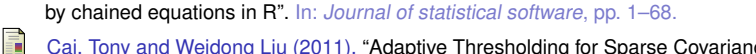

Cai, Tony and Weidong Liu (2011). "Adaptive Thresholding for Sparse Covariance Matrix Estimation". In: Journal of the American Statistical Association 106.494, pp. 672–684. doi: [10.1198/jasa.2011.tm10560](https://doi.org/10.1198/jasa.2011.tm10560). eprint: <https://doi.org/10.1198/jasa.2011.tm10560>. url: <https://doi.org/10.1198/jasa.2011.tm10560>.

<span id="page-33-1"></span>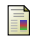

Dempster, A. P., N. M. Laird, and D. B. Rubin (1977). "Maximum likelihood from incomplete data via the EM algorithm". In: JOURNAL OF THE ROYAL STATISTICAL SOCIETY, SERIES B 39.1, pp. 1–38.

<span id="page-33-6"></span>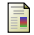

Josse, Julie and François Husson (2016). "missMDA: a package for handling missing values in multivariate data analysis". In: Journal of Statistical Software 70.1, pp. 1–31.

<span id="page-33-3"></span>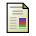

Liu, Jun S., Wing Hung Wong, and Augustine Kong (1994). "Covariance Structure of the Gibbs Sampler with Applications to the Comparisons of Estimators and Augmentation Schemes". In: Biometrika 81.1, pp. 27-40. ISSN: 00063444. URL: <http://www.jstor.org/stable/2337047> (visited on 05/30/2022).

### References II

<span id="page-34-4"></span><span id="page-34-3"></span><span id="page-34-2"></span><span id="page-34-1"></span><span id="page-34-0"></span>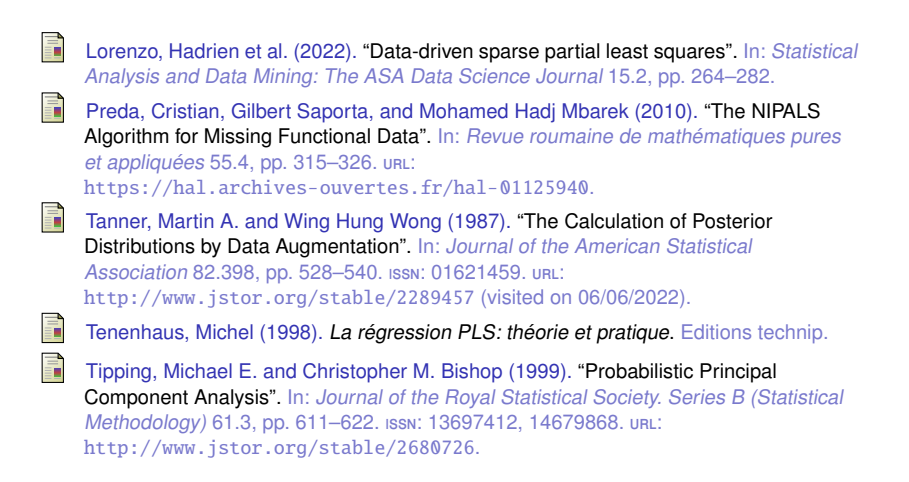